## 指導單位: 中華民國血液病學會 主辦單位:社團法人台灣題味之友協會 **A-PDF Merger** D

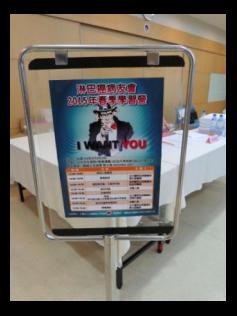

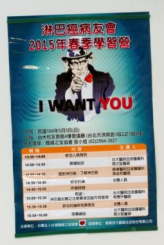

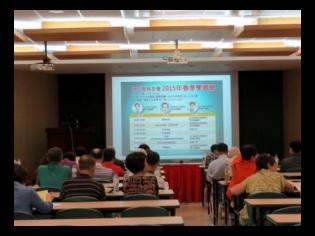

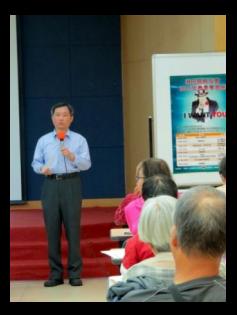

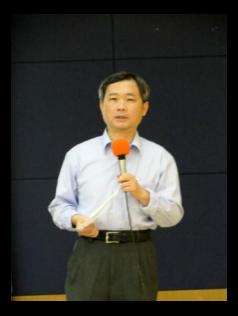

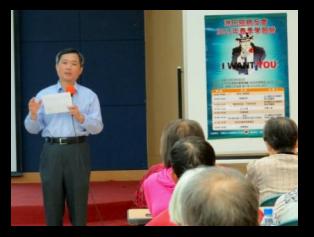

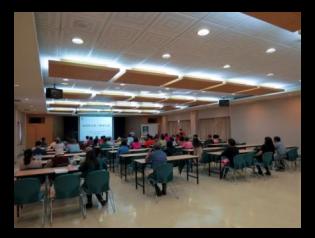

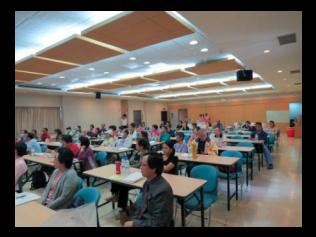

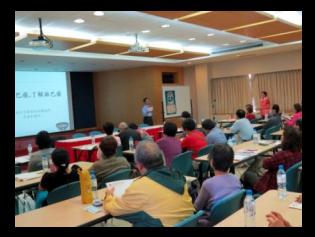

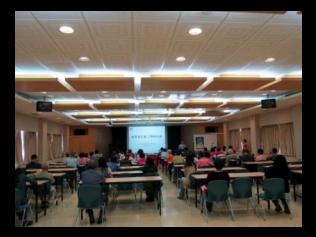

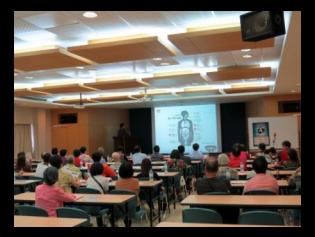

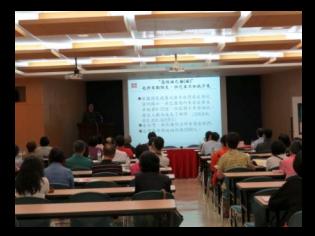

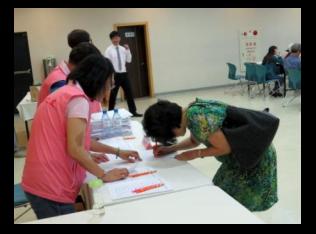

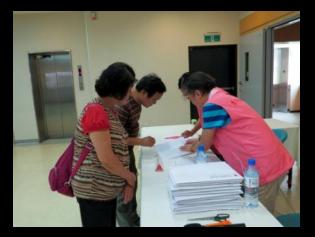

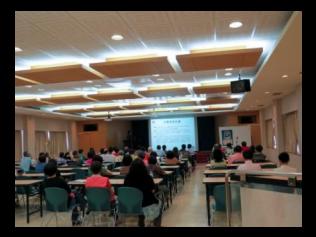

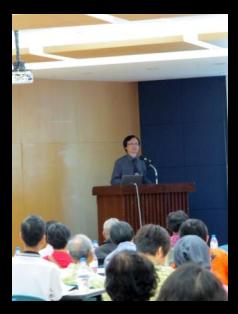

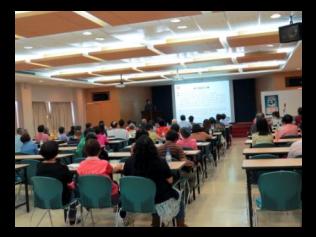

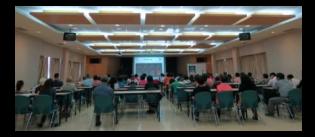

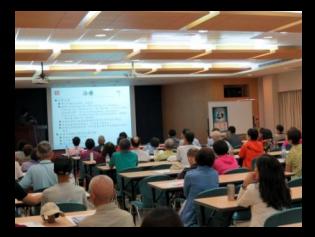

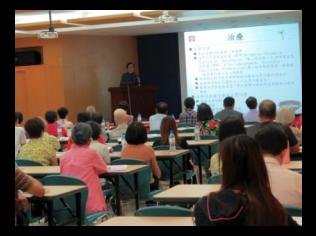

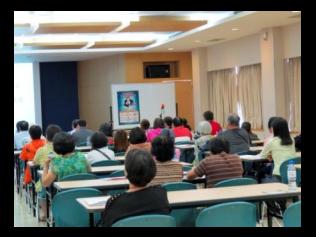

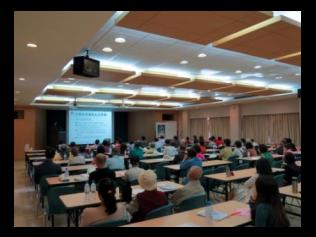

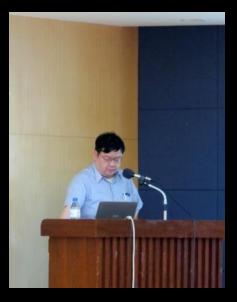

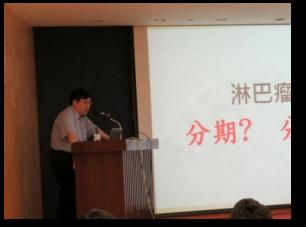

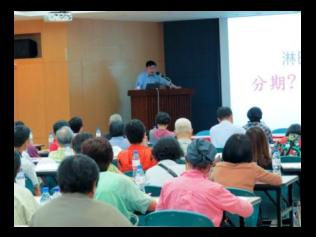

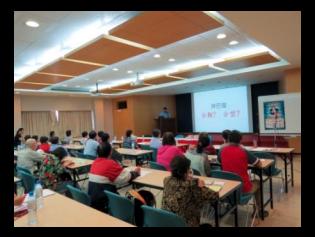

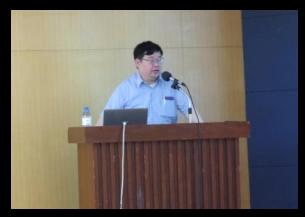

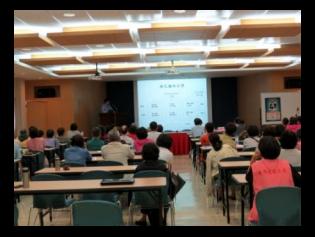

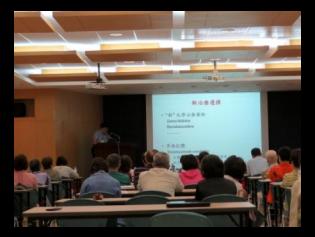

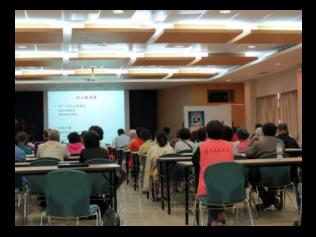

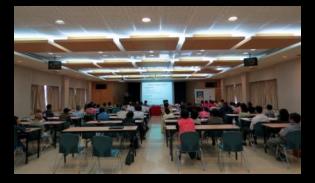

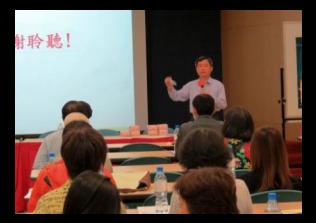

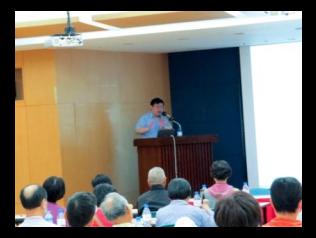

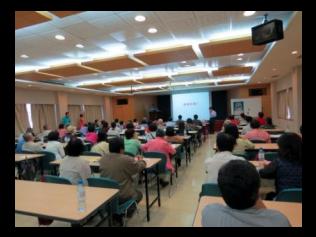

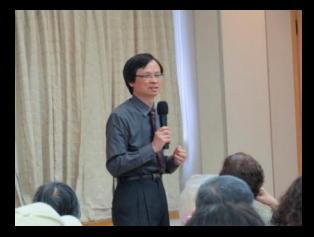

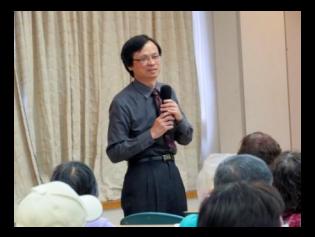

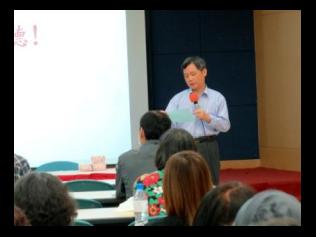

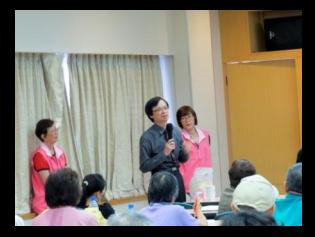

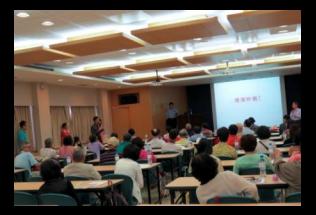

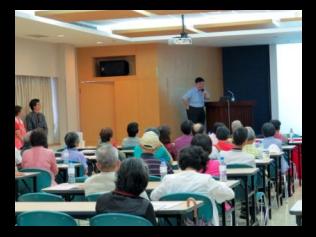

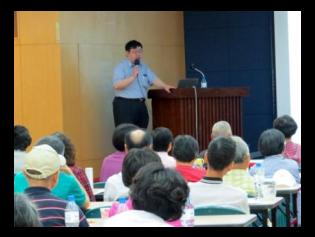

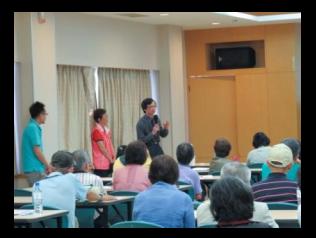

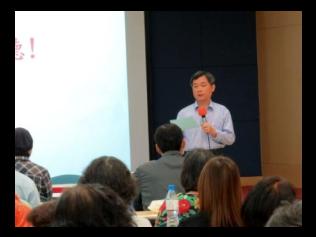

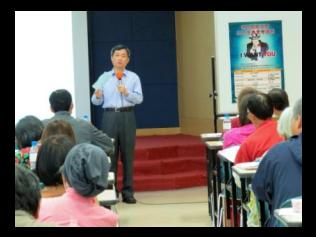

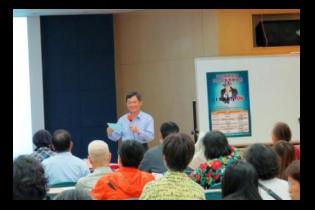

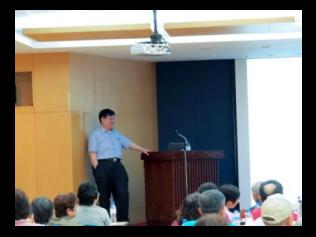

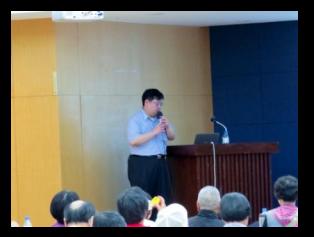

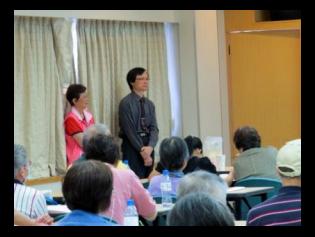

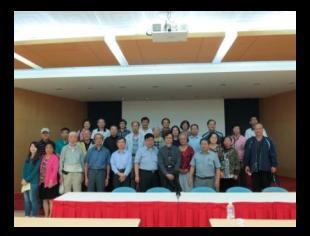

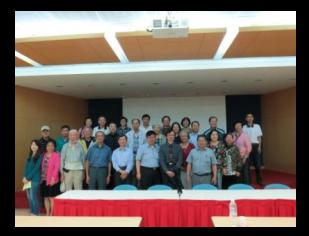

## 指導單位:中華民國血液病學會 主辦單位:社團法人台灣髓線之友協會 背助單位:健吞信元醫藥生技服份有限公司